# **PRÁCTICA LTC-12: REFLEXIONES EN UN PAR TRENZADO**

# **1.- Descripción de la práctica**

- a) Excitar un cable de pares de 50 metros de longitud con un pulso de tensión de 0 a 10 voltios, 100 Khz frecuencia y un *duty cycle* del 1%. Colocar en el otro extremo del cable un potenciómetro de 500 ohmios para cargar el cable con distintos valores de resistencia (incluyendo el circuito abierto y el cortocircuito). Observar la tensión de entrada y la de salida para distintos valores de la resistencia de carga. Con estos valores determinar:
	- 1) El retardo del pulso reflejado.
	- 2) La velocidad de propagación de las señales por el cable.
	- 3) La impedancia característica del cable.
	- 4) Los parámetros unitarios del cable (inductancia y capacitancia).
- b) Cortocircuitar el cable en un extremo y medir con un polímetro la impedancia de entrada de continua. Con este valor determinar la resistencia del cable de continua.
- c) Excitar ahora el cable con una tensión sinusoidal de 5 voltios de amplitud y distintos valores de frecuencia. Observar la tensión de salida midiendo la ganancia. Con estos valores determinar:
	- 1) El espectro de amplitud del cable con una carga igual a la impedancia característica.
	- 2) El ancho de banda de 3dB
	- 3) La frecuencia pelicular

# **2.- Equipos y materiales**

- Generador de señales
- Osciloscopio
- Cable de par trenzado de 50 metros

# **3.- Estudio teórico**

El estudio teórico de la práctica se realiza en el problema PTC0004-21

### 4**.- Resultados**

### Apartado a)

Describimos aquí los resultados experimentales obtenidos en laboratorio. La figura 1 representa (en amarillo) la señal de entrada (un pulso de tensión de 0 a 10 voltios, 100 Khz frecuencia y un *duty cycle* del 1%) y la correspondiente señal de salida (en azul) cuando la salida del cable se deja en circuito abierto.

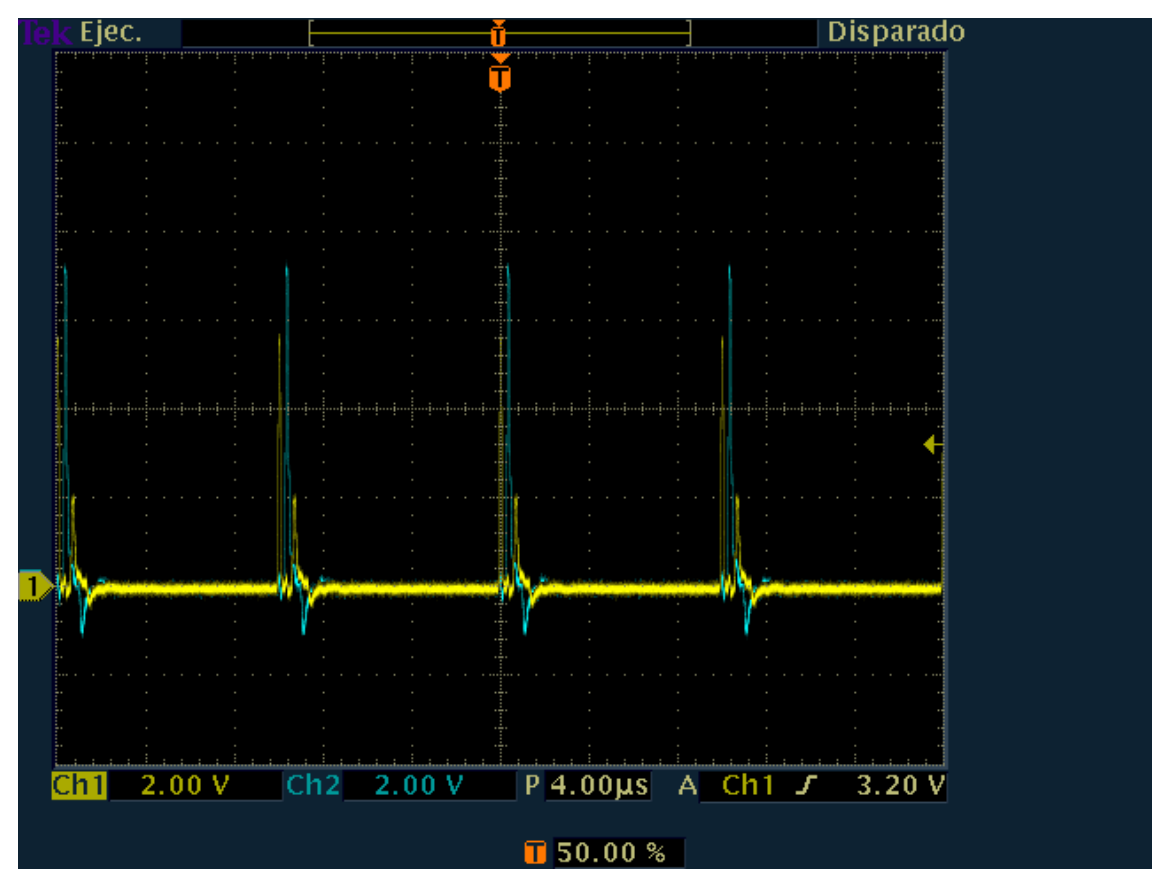

**Figura 1. Tren de pulsos de entrada (amarillo) y salida (azul) para cable en circuito abierto**

La figura 2 es un detalle de la figura anterior en la que puede observarse (y medirse fácilmente) el retardo entre el pulso de entrada y salida.

Igualmente se observa un segundo pulso atenuado en la señal de entrada correspondiente a la reflexión en la salida del cable. Al estar la salida del cable en circuito abierto el coeficiente de reflexión es 1. La atenuación se produce porque el cable no es un cable sin pérdidas, sino que tiene una resistencia distinta de cero.

Puede observarse también un segundo pulso atenuado e invertido en la señal de salida correspondiente a la reflexión de esta señal en la entrada del cable (la fuente). Al estar la entrada del cable conectada a una fuente con baja impedancia de salida (idealmente cero), el coeficiente de reflexión en este extremo es idealmente -1.

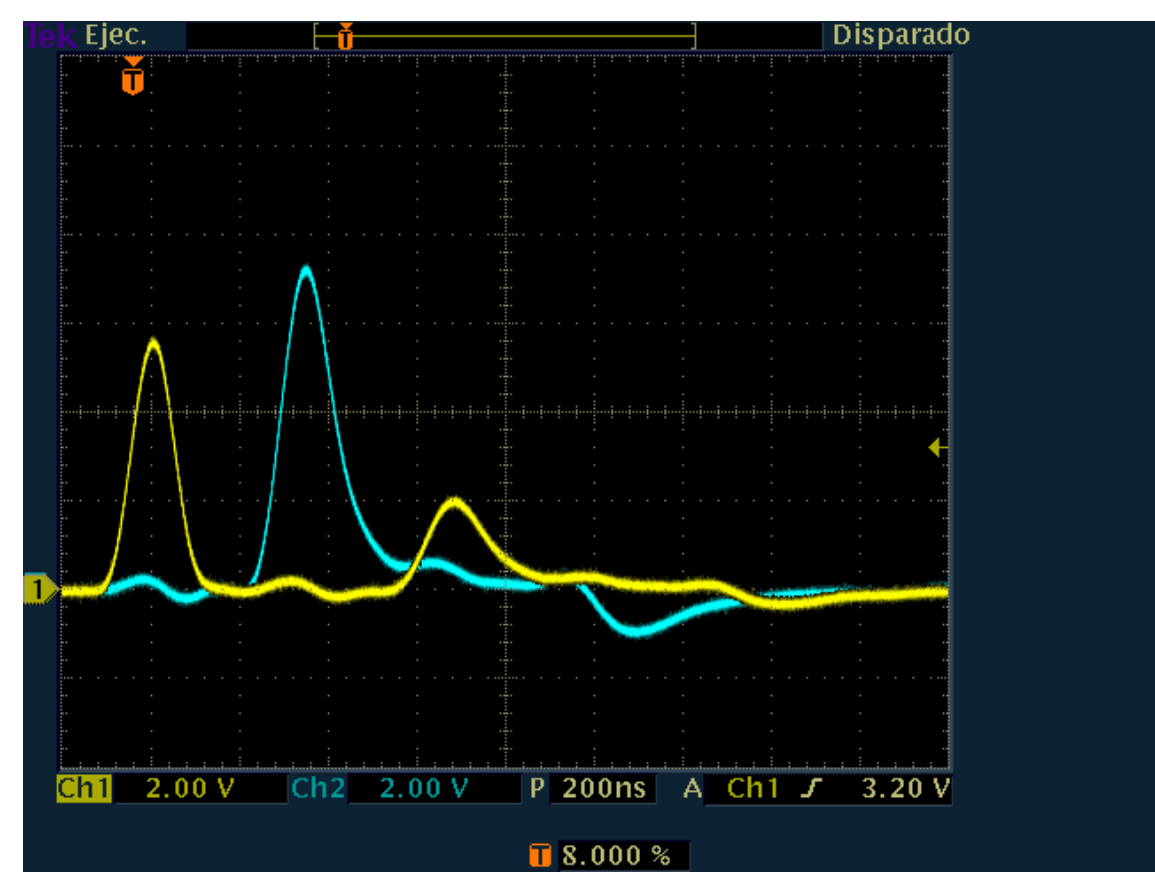

**Figura 2. Tren de pulsos de entrada y salida para cable en circuito abierto (detalle)**

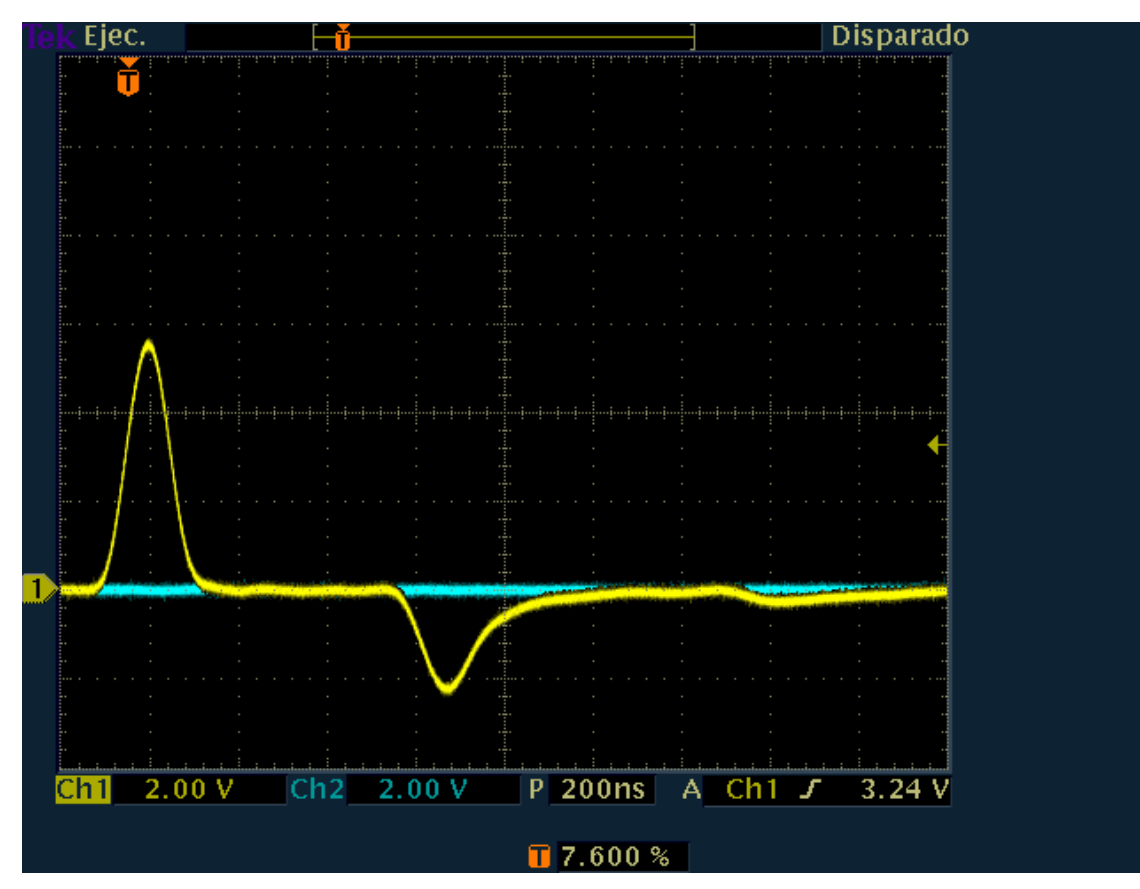

**Figura 3. Tren de pulsos de entrada y salida para cable en cortocircuito**

La figura 3 representa las tensiones de entrada y salida cuando la salida del cable está cortocircuitada. Puede observarse que la tensión de salida es nula (está en cortocircuito) y que en la entrada aparece un segundo pulso atenuado e invertido correspondiente a la reflexión de esta señal en la salida del cable. Al estar la salida del cable en cortocircuito el coeficiente de reflexión es -1.

Por último, la figura 4 representa las tensiones de entrada y salida cuando la salida del cable está cargada con una resistencia igual a la impedancia característica del cable. Esto se consigue cargando el cable con un potenciómetro y variando su valor hasta conseguir que la onda reflejada sea prácticamente nula. En este caso el coeficiente de reflexión es 0.

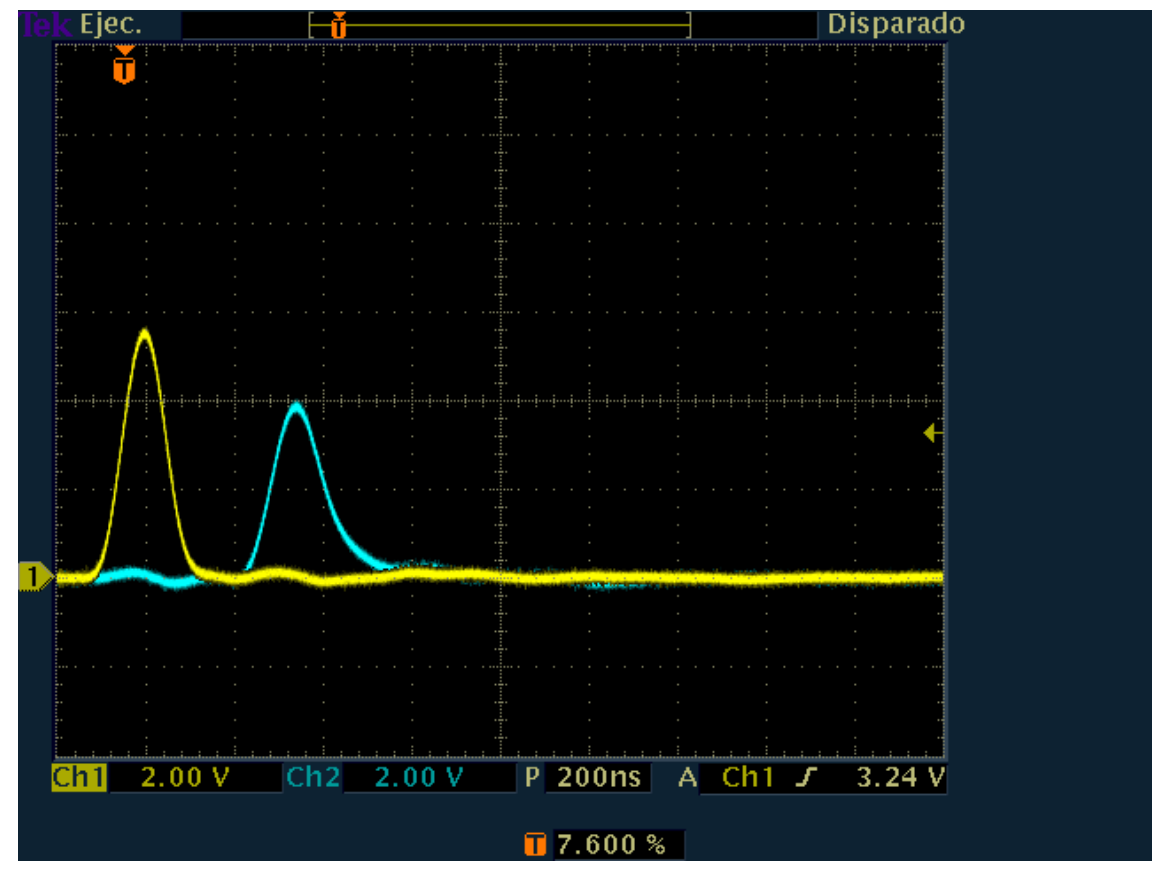

**Figura 4. Tren de pulsos de entrada y salida para cable cargado con la impedancia característica**

La medida de la resistencia del potenciómetro en ese momento nos da un valor de 97 ohmios

Apartado a.1) En las figuras anteriores puede observarse que el retardo entre el pulso a la entrada y a la salida es de 348 ns. Igualmente puede observarse cómo a la entrada aparece un pulso reflejado con un retraso de 682 ns. (aproximadamente el doble del valor anterior).

Apartado a.2) La velocidad de propagación de las señales en el cable se calcula inmediatamente a partir de los resultados anteriores, sin más que recordar que

$$
velocidad = \frac{longitud}{retardo}
$$

$$
v = \frac{50m}{348ns} = 143.678^{11}6 \frac{Km}{s}
$$

o en términos de la velocidad de la luz

$$
v = \frac{143.678^{11}6 \frac{Km}{s}}{300.000 \frac{Km}{s}} = 0'479c
$$

Apartado a.3) El valor de la resistencia de carga que anula las reflexiones coincide con la impedancia característica del cable, Como hemos visto experimentalmente, esta impedancia es de

$$
Z_0 = 97\Omega
$$

Apartado a.4) Conociendo el valor de la velocidad de propagación y la impedancia característica del cable, es fácil calcular la capacitancia unitaria mediante la expresión

$$
C = \frac{1}{v \cdot Z_0} = \frac{1}{143.678 \cdot 16 \frac{Km}{s} \cdot 97 \Omega} = 7'175 \cdot 10^{-11} \frac{\text{farados}}{\text{metro}}
$$

De igual forma, la inductancia unitaria del cable puede calcularse mediante la expresión

$$
L = \frac{Z_0}{v} = \frac{97\Omega}{143.678'16 \frac{Km}{s}} = 6'751 \cdot 10^{-7} \frac{henrios}{metro}
$$

#### Apartado b)

Cortocircuitando el cable en un extremo y midiendo con un polímetro la impedancia de entrada de continua obtenemos un valor de 8'9 Ω. Con este valor podemos determinar la resistencia del cable de continua mediante la expresión

$$
R = \frac{Z_{in}}{z_e} = \frac{8'9\Omega}{50m} = 0'178 \frac{\Omega}{m}
$$

#### Apartado c)

Excitando ahora el cable con una tensión sinusoidal de 5 voltios de amplitud y distintos valores de frecuencia obtenemos un conjunto de valores para la tensión de entrada y de salida. Con ellos calculamos la ganancia y la comparamos con el valor teórico. Los resultados se muestran en la tabla siguiente.

| Frecuencia | <b>Tensión</b> |        | Ganancia  |         |
|------------|----------------|--------|-----------|---------|
| (en Khz)   | (voltios)      |        |           |         |
|            | Entrada        | Salida | Calculada | Teórica |
| 0,001      | 6,52           | 5,72   | 0,877     | 0,916   |
| 0,01       | 6,36           | 5,56   | 0,874     | 0,916   |
| 0,1        | 6,48           | 5,64   | 0,870     | 0,916   |
| 1          | 6,52           | 5,64   | 0,865     | 0,916   |
| 10         | 6,52           | 5,52   | 0,847     | 0,906   |
| 50         | 6,56           | 5,48   | 0,835     | 0,857   |
| 100        | 6,40           | 5,44   | 0,850     | 0,814   |
| 200        | 6,40           | 5,36   | 0,838     | 0,763   |
| 500        | 6,32           | 5,24   | 0,829     | 0,717   |
| 1.000      | 6,24           | 4,92   | 0,788     | 0,715   |
| 2.000      | 6,00           | 4,32   | 0,720     | 0,587   |
| 5.000      | 5,60           | 2,80   | 0,500     | 0,441   |
| 10.000     | 4,44           | 1,40   | 0,315     | 0,315   |

Apartado c.1) Las gráficas siguientes representan el espectro de amplitud en escalas lineal y logarítmica, comparando el valor experimental con el teórico.

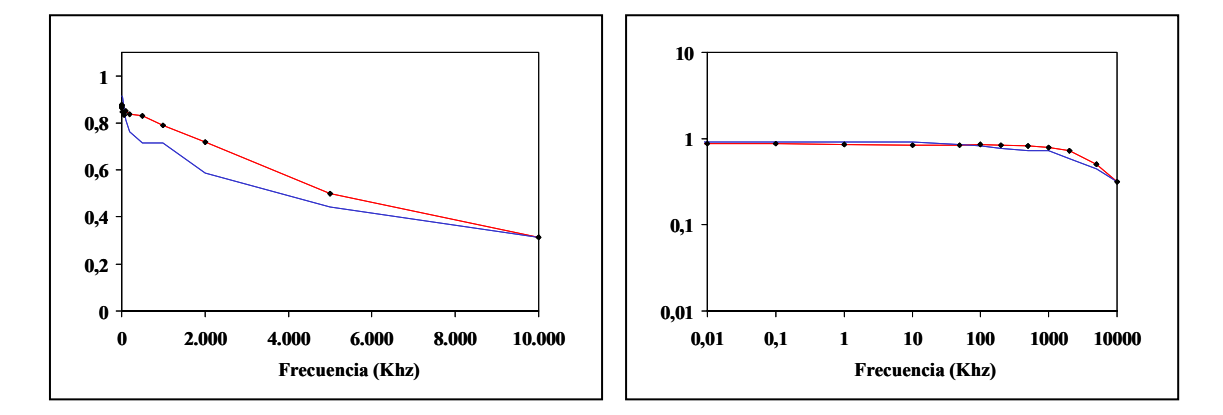

Apartado c.2) El ancho de banda de 3dB se obtiene como aquél que cumple

$$
H(\omega_{3dB})\big|_{dB} = -3dB
$$

$$
|H(\omega_{3dB})|_{dB} = 20 \log |H(\omega_{3dB})| = -3dB
$$
  

$$
|H(\omega_{3dB})| = 10^{\frac{-3}{20}} = \frac{1}{\sqrt{2}} = 0.707
$$

Observando las gráficas anteriores vemos que esto se produce aproximadamente a 2'5Mhz por lo que

$$
B_{3dB} = 2.5 Mhz
$$

Apartado c.3) Para el cálculo de la frecuencia pelicular estudiemos cuanto vale la resistencia a la frecuencia de 10 Mhz

$$
R \approx -\frac{2}{z_e} Z_0 Ln |H(\omega)| = -\frac{2}{50m} \cdot 97 \Omega \cdot Ln(0'315) = 4'482 \frac{\Omega}{m}
$$

Observamos que la resistencia a alta frecuencia es considerablemente mayor que la de baja frecuencia. Esto es debido al efecto pelicular que, en la zona de alta frecuencia, se expresa mediante  $\overline{\phantom{a}}$ 

$$
R = \frac{R_0}{2} \sqrt{\frac{f}{f_s}}
$$

de donde

$$
f_s = f\left(\frac{R_0}{2R}\right)^2 = \left(\frac{0.178\frac{\Omega}{m}}{2.4.482\frac{\Omega}{m}}\right)^2 10^7 Hz = 3.943 Khz
$$